Find eBook

## THIL

## THE DBASE BOOK, VOL 1: DEVELOPING WINDOWS APPLICATIONS WITH DBASE PLUS

Read PDF The dBASE Book, Vol 1: Developing Windows Applications with dBASE Plus

- Authored by Mayer, Ken
- Released at-

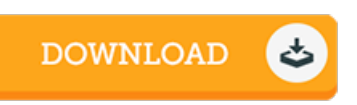

## Filesize: 8.31 MB

To read the PDF 1le, you will want Adobe Reader program. If you do not have Adobe Reader already installed on your computer, you can download the installer and instructions free from the Adobe Web site. You could possibly acquire and keep it on your computer for later examine. You should clickthis download buttonabove to download the document.

## Re vie ws

This composed pdf is fantastic. It normally will not expense too much. You will like how the writer write this publication. -- Dr. Je rald Hans en

A must buy book if you need to adding benefit. I could possibly comprehended every little thing using this created e publication. I found out this book from my dad and i encouraged this pdf to understand.

-- Georgianna Gerlach

The book is fantastic and great. It normally will not cost an excessive amount of. I am just easily could possibly get <sup>a</sup> satisfaction of reading <sup>a</sup> published ebook.

-- Edgar Witting